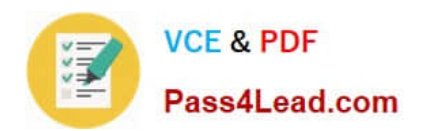

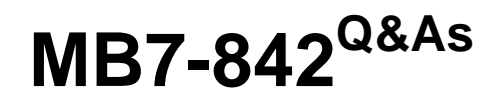

NAV 2009 Trade & Inventory

# **Pass Microsoft MB7-842 Exam with 100% Guarantee**

Free Download Real Questions & Answers **PDF** and **VCE** file from:

**https://www.pass4lead.com/MB7-842.html**

100% Passing Guarantee 100% Money Back Assurance

Following Questions and Answers are all new published by Microsoft Official Exam Center

**8 Instant Download After Purchase** 

**83 100% Money Back Guarantee** 

- 365 Days Free Update
- 800,000+ Satisfied Customers  $\epsilon$  or

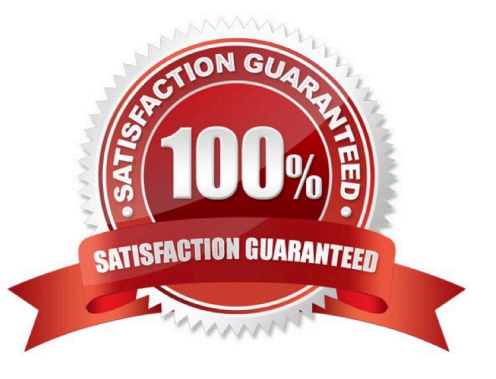

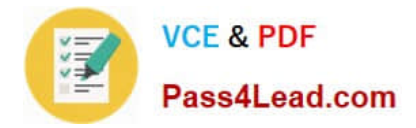

### **QUESTION 1**

When setting up Item Tracking Codes, users can determine many settings that control data entry requirements.

What data entry requirements can be controlled through setups on the Item Tracking Code Card? Choose the 3 that apply.

- A. Whether serial numbers or lot numbers are required for inbound transactions.
- B. Whether serial numbers or lot numbers are required for outbound transactions.
- C. Whether manual entry of warranty and expiration dates is required.
- D. Whether auto selection of serial and lot numbers according to FEFO is activated.

Correct Answer: ABC

### **QUESTION 2**

Which batch job can be used to raise the unit price on all items by 10%?

- A. Implement Price Change
- B. Post Inventory Cost to G/L
- C. Adjust Cost Item Entries
- D. Adjust Item Cost/Prices

Correct Answer: D

### **QUESTION 3**

To use the Requisition Worksheet to automatically suggest Transfer Orders, Stockkeeping Units must be set up. The Stockkeeping Units must have a Replenishment System of Transfer and a location selected in the Transfer-from Code field. To calculate the time required to ship items from one warehouse to another, what additional setup is required?

- A. Inbound Warehouse Handling Time
- B. Transfer Routes
- C. Outbound Warehouse Handling Time
- D. Location Shipping Time

Correct Answer: B

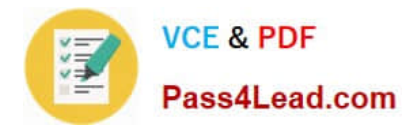

### **QUESTION 4**

The Requisition Worksheet is a tool used to manage Purchase Orders. How can lines be added to the Requisition Worksheet? Choose the 3 that apply.

A. Manually.

- B. By executing the Create Requisition Worksheet Lines function from a Sales Order.
- C. By forwarding purchase lines from the planning worksheet used in manufacturing.
- D. By executing the Calculate Plan function from the Action Pane of the Requisition Worksheet.

Correct Answer: ACD

### **QUESTION 5**

What functions are available to add lines to the Sales Analysis Line template? Choose the 2 that apply.

- A. Insert Item
- B. Insert Item Ledger Entries
- C. Insert Customers
- D. Insert Customer Ledger Entries

Correct Answer: AC

[Latest MB7-842 Dumps](https://www.pass4lead.com/MB7-842.html) [MB7-842 PDF Dumps](https://www.pass4lead.com/MB7-842.html) [MB7-842 Braindumps](https://www.pass4lead.com/MB7-842.html)

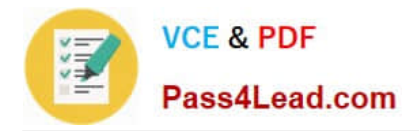

To Read the Whole Q&As, please purchase the Complete Version from Our website.

# **Try our product !**

100% Guaranteed Success 100% Money Back Guarantee 365 Days Free Update Instant Download After Purchase 24x7 Customer Support Average 99.9% Success Rate More than 800,000 Satisfied Customers Worldwide Multi-Platform capabilities - Windows, Mac, Android, iPhone, iPod, iPad, Kindle

We provide exam PDF and VCE of Cisco, Microsoft, IBM, CompTIA, Oracle and other IT Certifications. You can view Vendor list of All Certification Exams offered:

### https://www.pass4lead.com/allproducts

## **Need Help**

Please provide as much detail as possible so we can best assist you. To update a previously submitted ticket:

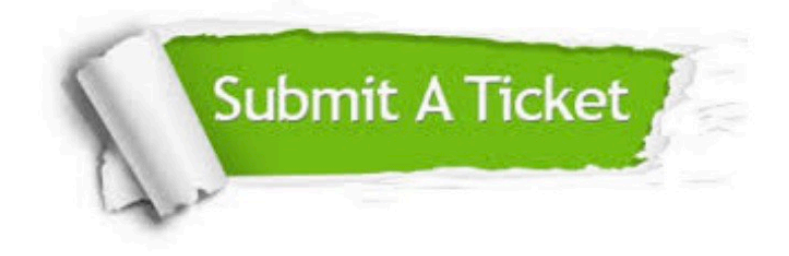

#### **One Year Free Update**

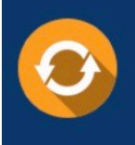

Free update is available within One fear after your purchase. After One Year, you will get 50% discounts for updating. And we are proud to .<br>poast a 24/7 efficient Customer Support system via Email

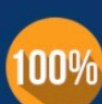

**Money Back Guarantee** 

To ensure that you are spending on quality products, we provide 100% money back guarantee for 30 days from the date of purchase

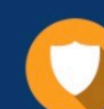

#### **Security & Privacy**

We respect customer privacy. We use McAfee's security service to provide you with utmost security for vour personal information & peace of mind.

Any charges made through this site will appear as Global Simulators Limited. All trademarks are the property of their respective owners. Copyright © pass4lead, All Rights Reserved.